**Manual Smtp Test Tls**>>>CLICK HERE<<<

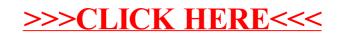